# https://www.myvote.io/ips2018 **Vote for the 3 best posters!**

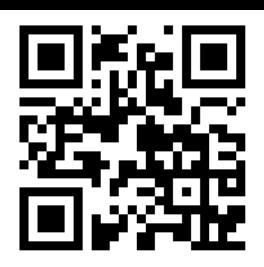

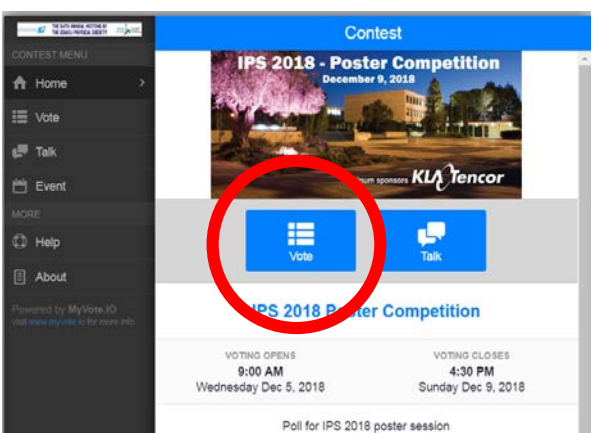

### **Select 'Vote' Enter your 4-digit code (from name tag) Select '1st'**

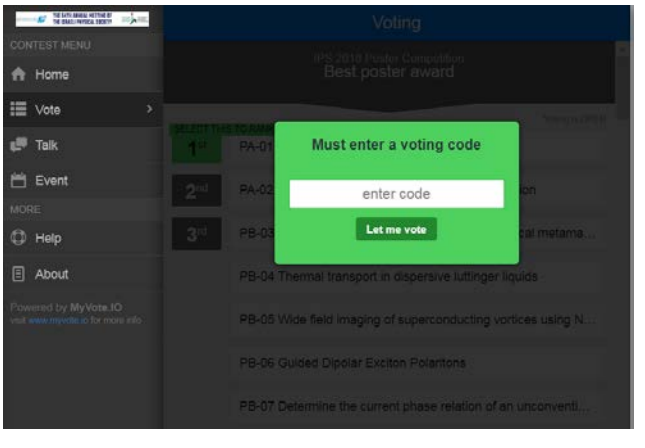

IPS 2018 Poster Competition<br>Best poster award

### Voting is OPEN -01 Cosmological simulation with dust evolution A-02 New Insights Into Diffusive Shock Acceleration PB-03 Frustration in aperiodic hexagonal mechanical metama... PB-04 Thermal transport in dispersive luttinger liquids PB-05 Wide field imaging of superconducting vortices using N... PB-06 Guided Dipolar Exciton Polaritons

## **Select your #1 poster Select '2<sup>nd</sup>' Select your #2 poster**

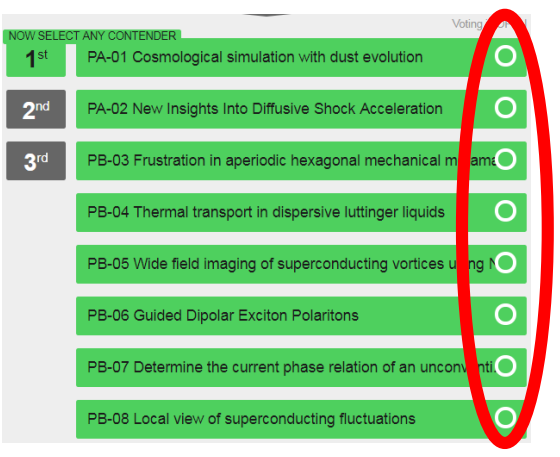

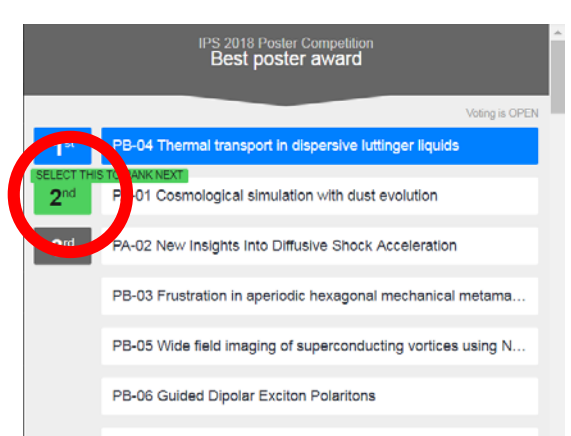

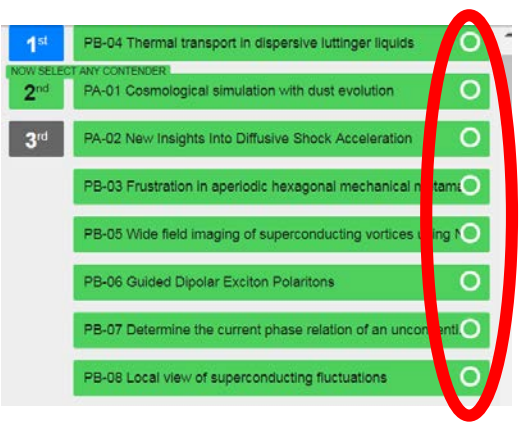

# https://www.myvote.io/ips2018

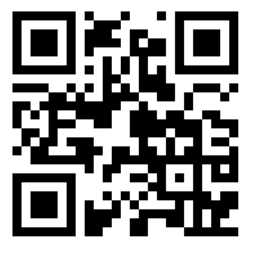

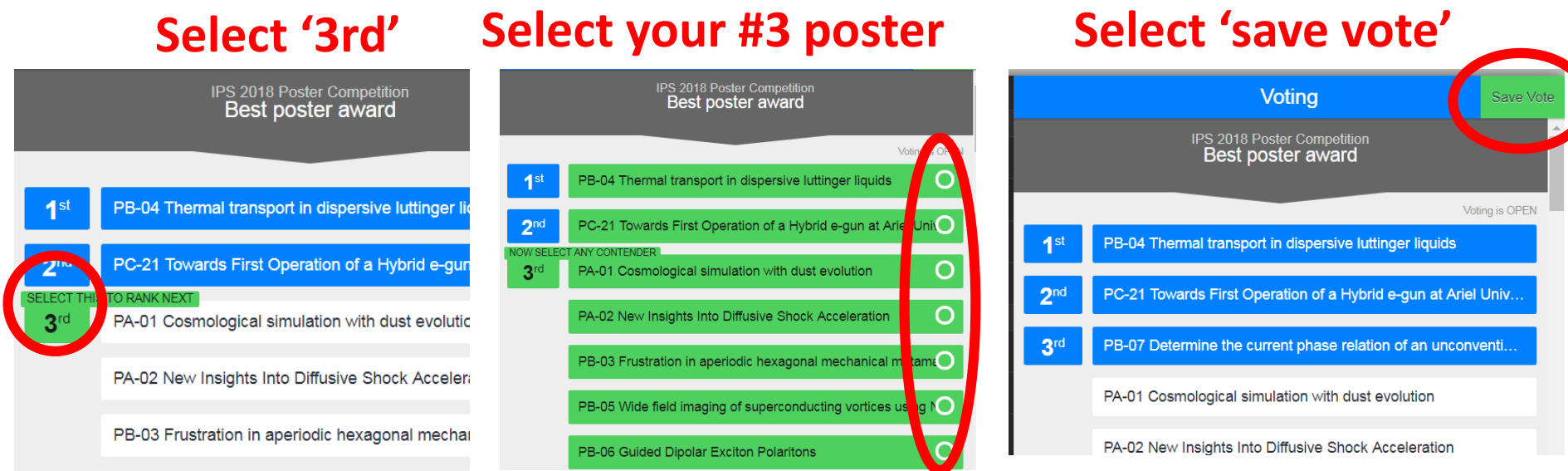

## **To change your vote: press again on e.g. '2nd'**

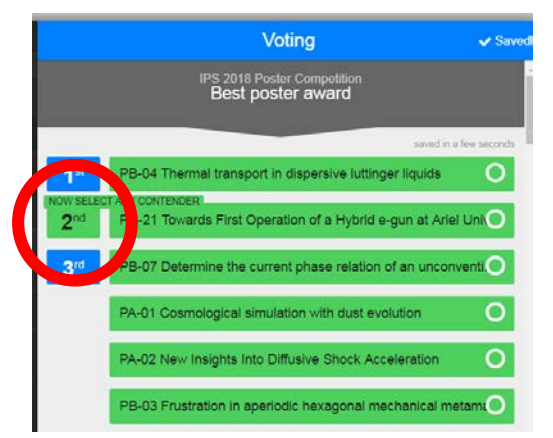

• **You may change your vote as many times as you want. The only vote that counts is the one last saved at the time the voting closes (16:30)**